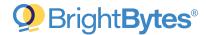

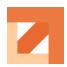

# Implementation Process for EdTech Impact

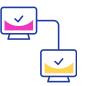

# Stage 1: Data Sharing Agreement (DSA) Execution

- District submits signed DSA
- BrightBytes (BB) returns the fully executed DSA
- BB introduces BB Project Manager (PM) and Client Thought Partner (CTP) to key district personnel
- BrightBytes PM connects with district to schedule Technical Kick-Off Call (TKO)

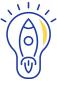

# Stage 2: Technical Kickoff Call

The Technical Kickoff Call (TKO) is designed to ensure all stakeholders have a clear understanding of the EdTech Impact solution and their role in the data integration process.

### The TKO agenda is as follows:

- 1. Overview of EdTech Impact solution
- 2. Student Information System Integration
- 3. Student Device Usage Collection

#### **Chromebook Only:**

BrightBytes can acquire usage data via **Chrome Agents** (preferred) or via Cisco Umbrella

Districts with Windows and/or Apple devices Cisco Umbrella will be used to sessionize usage events

- 4. Setup 1Password for secure credential transfer
- 5. Interim Assessment Integration

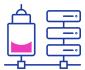

## Stage 3: Data Integration

The BrightBytes team will complete the process of investigating, validating and transforming the data provided so that it can be displayed on the district's BrightBytes dashboards as the student information is available.

**Central Access (Sam Spectra) -** click <u>here</u> for details on Central Access integration process

PowerSchool - click here for details on PowerSchool integration process

Alternatively, districts can set up nightly extracts directly to their dedicated BB SFTP

#### **Assessment data**

If analysis is desired - assessment data can be provided to BrightBytes in one of two ways

- Direct upload to SFTP
- District requests to have the vendor share the data directly with BrightBytes

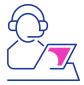

# Stage 4: Ongoing Training and Adoption

Additionally, the BrightBytes CTP will work with the district to:

- Familiarize district stakeholders with the EdTech Impact solution
- Develop a phased training plan for building leadership and teachers
- Gather app contract and custom URL information needed to track educational apps in use by the district

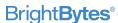